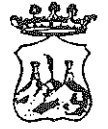

**COMUNE DI BELMONTE CALABRO** 

(Provincia di Cosenza)

Viale Michele Bianchi - 87033 Belmonte Calabro -  $\circledR$  0982-400207  $\circledR$ 0982 400608  $\bullet$  e-mail: belmonte\_calabros@tiscali.it

Prot. n. 1626 - del 07/aprile / 2020

ORDINANZA N. 14

Oggetto: Misure profilattiche contro la diffusione della malattia infettiva COVID19-Ordinanza di isolamento obbligatorio.-

# **IL SINDACO**

## **Tenuto** conto

che l'Organizzazione mondiale della Sanità, il 30 gennaio 2020 ha dichiarato l'epidemia (Coronavirus) un'emergenza sanitaria di pubblica rilevanza da COVID-19 internazionale:

- che lo Stato Italiano, fra altri, per il proprio territorio, ha adottato:

a) il DPM del 23 febbraio 2020 n.6, recante misure urgenti in materia di contenimento gestione dell'emergenza epidemiologica da COVID-19 e i successivi e provvedimenti attuativi di natura normativa e amministrativa;

b) i D.P.C.M. dell'8 marzo 2020, del 9 marzo 2020, del 22 marzo, recanti misure per il contenimento e il contrasto del diffondersi del virus Covid-19 sull'intero territorio nazionale:

Richiamato in particolare Part. 3 comma 1 lettera m) del sopra citato DPCM dell'8.3.2020 e seguenti, a mente dei/l quale: " chiunque a partire dal 14° giorno antecedente la data di pubblicazione del presente decreto, abbia fatto ingresso in Italia dopo aver soggiornato in zone a rischio epidemiologico, come identificate dalla Organizzazione Mondiale della Sanità, deve comunicare tale circostanza al Dipartimento di Prevenzione dell'Azienda Sanitaria competente per territorio, nonchè al proprio medico di Medicina Generale ovvero al pediatra di libera scelta"

Che anche le Regioni hanno adottato provvedimenti relativi alla propria competenza territoriale sanitaria e, in tal senso, anche la Regione Calabria;

che in particolare, dal punto di vista procedurale, è previsto, per il territorio calabrese, che i Dipartimenti di Prevenzione comunicano al Sindaco, quale Autorità Sanitaria Locale, la prescrizione di quarantena obbligatoria presso il domicilio dei singoli soggetti interessati, per l'emanazione del provvedimento di competenza;

VISTO, in particolare, l'articolo 1, comma 1, lettera c, del decreto del Presidente del Consiglio dei Ministri dell'8 marzo 2020 e seguenti in materia, che prevedono il divieto assoluto di mobilità dalla propria abitazione o dimora per i soggetti sottoposti alla misura della quarantena;

Ravvisata la necessità di conferire effetto alla prescrizione dell'ASP, adottando consequenziale, della saluprovvedimento contingibile ed urgente a tutela dovuto, te pubblica in coerenza ed in attuazione delle disposizioni sopracitate, che non lasciano margini alla discrezionalità dell'Ente Comunale;

 $\boxtimes$ 

Dato atto che in caso di emergenze sanitarie e di igiene pubblica, al sensi dell'art. 32 della 112/1998, nonché dell'art. 50 comma 5 del legge n. 833/1978 e dell'art. 117 del D.lgs. TUEL- Testo Unico Enti Locali, le ordinanze contingibili ed urgenti sono adottate dal Sindaco, quale rappresentante della comunità locale nell'ambito del territorio comunale;

VISTA la nota 1622, datata 06/aprile/2020, proveniente dall'Uff. di Igiene Pubblica di Amantea ( CS) che fa seguito al verbale della Polizia Municipale di Amantea, carico di **ODO KUKUO** nato il **MOO KUKU , quale persona da sottoporre** residente in via ed **ODO KUKUO MQO KUKMO** a all'isolamento obbligatorio per nº 14 giorni, con divieto assoluto di contatti con i conviventi;

altresì la coerente segnalazione dell'uff. igiene asl di Amantea (CS), **CONSIDERATA** relativamente alle misure di prevenzione da COVID-19, a firma del dott. E. VIOLA;

VERIFICATA inoltre la necessità di adottare le opportune misure " quarantena " per il Sig. OMISSIS ...... il ....... a ....... ed residente in .........

con i poteri del sindaco;

# PRENDE ATTO DELLE VARIE MOTIVAZIONI IN CONTENUTO E PER L'EFFETTO,

## **ORDINA**

il Sig. OMISSIS ........

viene sottoposto, in via cautelativa, alla misura dell'isolamento obbligatorio presso il proprio domicilio con divieto assoluto di contatti con altre persone, dal giorno 06 aprile 2020 (come trasmissione dell'uff. Igiene Pubblica di Amantea ) fino al giorno 20 aprile 2020 compreso, con sorveglianza attiva svolta dal personale dell'uff. Vigili Comunali e Forze dell'Ordine;

- lo stesso è comunque tenuto altresì ad indicare le persone con le quali sono venute a contatto dalla data di rientro nel comune di Belmonte Calabro ed evitare contatti con altri familiari e persone.

## ORDINA, ALTRESI'

- 1. alla Polizia Municipale di Belmonte Calabro;
- 2. Altre Forze dell'Ordine;

ciascuno per le proprie competenze, di vigilare sul rispetto della presente ordinanza;

## **DISPONE**

che il Comando di Polizia Municipale provveda all'immediata notifica della presente ordinanza al destinatario;

che la presente ordinanza sia pubblicata all'Albo Pretorio comunale, nel rispetto della normativa vigente in materia di privacy;

che i dati personali inerenti le misure, di cui alla presente ordinanza siano trattati, in ogni fase del procedimento e da tutti i soggetti coinvolti, secondo le modalità, di cui all'art 5 e nel rispetto delle disposizioni, di cui all'art. 9, comma 2, lettera i) del GDPR 2016/679.

la trasmissione della presente ordinanza a:

- 1. Prefettura di Cosenza,
- 2. al Dipartimento Prevenzione ASP di Cosenza;
- 3. Dipartimento Regionale Tutela della Salute;
- 4.alla Stazione Carabinieri sede di Belmonte Calabro;
- 5.al Comando di Polizia Municipale di Belmonte Calabro,

L'Ufficio VV.UU. provvederà all'immediata notifica al diretto interessato (Sig. OMISSIS residente .............., al fine di attenersi al presente .......... nato il ....... a .......... E provvedimento.

# **AVVERTE CHE:**

- 1) La presente ordinanza ha decorrenza immediata e fino al giorno 20 Aprile 2020 compreso, fatte salve eventuali e successive disposizioni;
- 2) Salvo che il fatto non costituisca più grave reato, il mancato rispetto delle misure di contenimento di cui alla presente ordinanza e punito ai sensi dell'art. 650 del Codice Penale, in conformità a quanto previsto dall'art.3, comma 4 del D.L. 23 febbraio 2020 n.6 sopracitato.

Avverso la presente Ordinanza e ammessa proposizione di ricorso al TAR entro 60 giorni, oppure ricorso straordinario al Presidente della Repubblica entro 120 giorni dall'adozione del presente provvedimento.

07/aprile/2020

Il Sindaco Dr. Erancesdo BRUNO